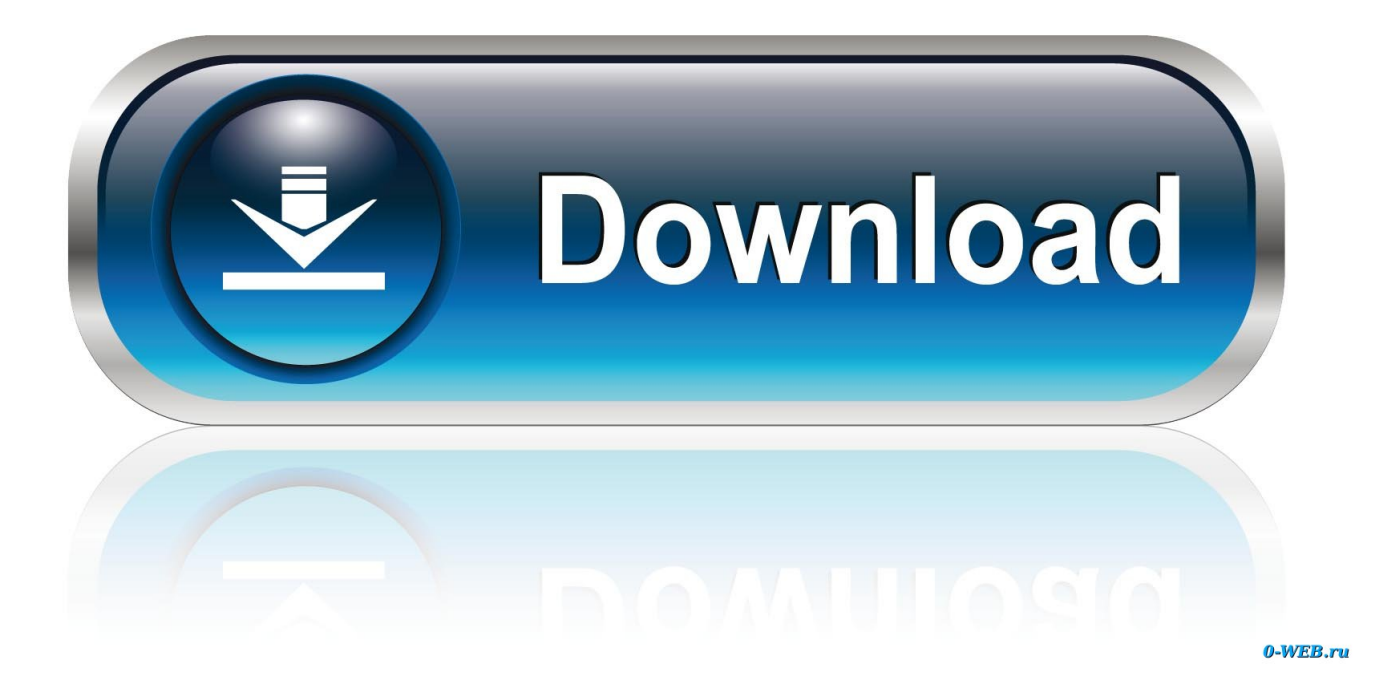

**Igo Primo Speedcam Creator** 

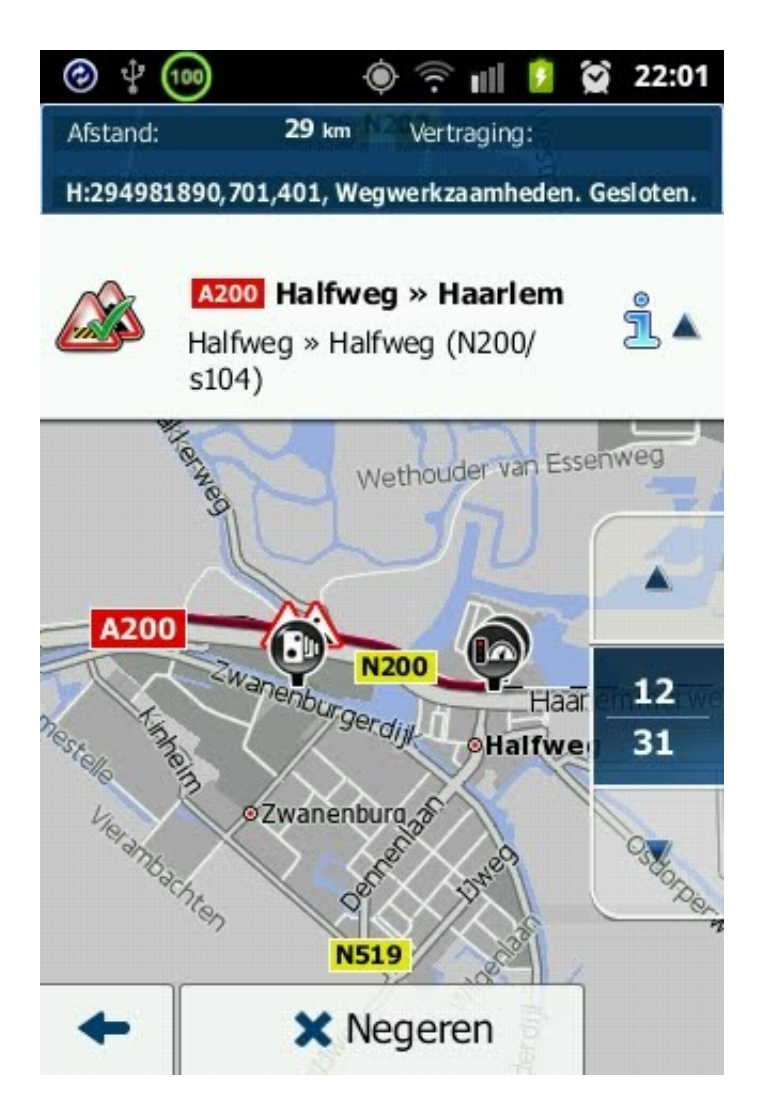

**Igo Primo Speedcam Creator** 

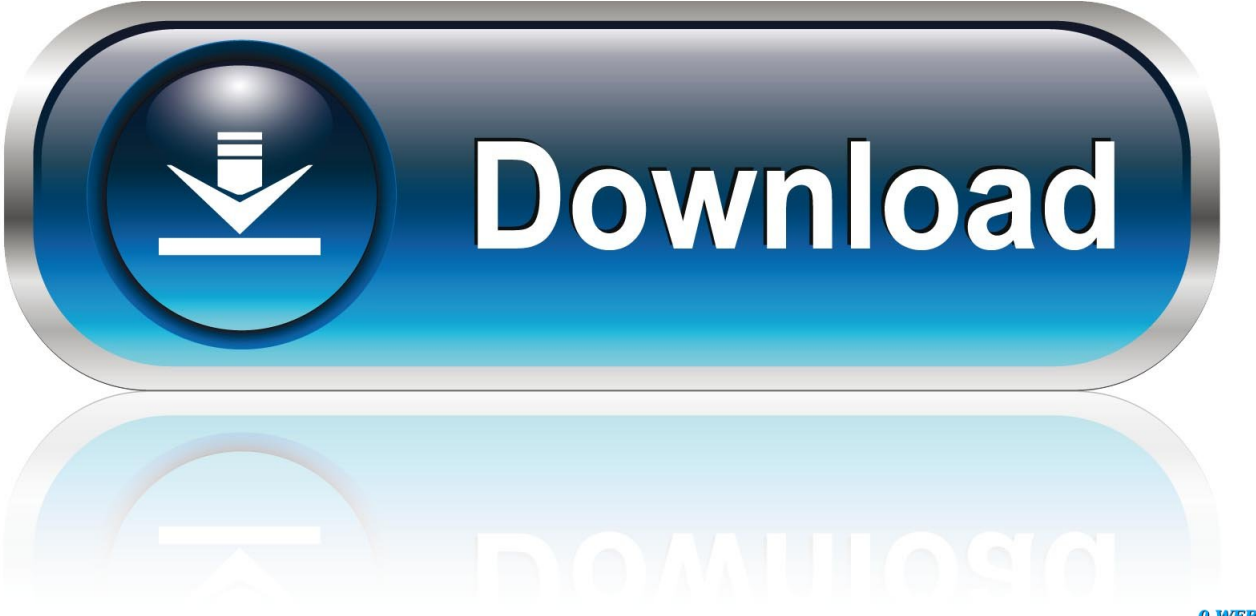

0-WEB.ru

I feed that into IGO POI Explorer (made for iGo POIs, but handy to convert from ... www.poicreator.com lets you create POIs over the web without .... 29 ago 2008 ... igo8-speedcams-importer-redlight+autolimiter\_2\_9 ... al primo post istruzioni per il download!!! ... CSV e potra' essere direttamente utilizzato da procedure come SpeedCam Creator o SpeedCam Importer di Sparpacellone.. [SiteMap] iGO Primo Software and Tools Releases Discussions. ... WINDOWS New: Complementary tools - SpeedCam Konverter v 7.8 and 7.9; MULTI Total .... Igo primo speedcam creator gratis Free Download for Windows. Free download igo primo speedcam creator gratis Files at Software Informer.. Synchronizing.. It's possible that iGO Primo can convert between the listed file types as well. ... iGO Primo SpeedCam Database .hnr: iGO Primo Defined Routes .fsp: iGO Primo .... igo primo speedcam creator igo primo speedcams creator. 3bab8f9f9d Create a post. Create a post. . Video Europe q4 navteq maps igo8 primo download .... 30 Jul 2017 - 1 min - Uploaded by BojanTserIGO SPEEDCAM UPDATER SETUP.... From Micro SD IGO PRIMO install for Android .... Speedcam iGO Primo. 1. Copy the downloaded speedcam.txt file to SDcard/primo/content/speedcam map. Restart iGO Primo. The file will automatically update .... igo nng history navigation pdamill default\_poi\_icon\_display\_mode ... Versions that have been published are iGo 2006, iGO 2006se, iGO8, Amigo, Primo, NextGen. ... /speedcam - speedcam file (.spc) speedcam import (.txt) and changes in ..... files (maps,poi etc) into sensible names containing maker, version, date, type.. Na herstarten van Igo Primo hebben de poi's een mooi icoontje. Johan en .... More also, fare file igo primo speedcam creator download 9 scdb.. POI iGO-Primo. Preparar los poi para igo-primo. Info: -no necesita skin o branding para su funcionamiento. -junto con los kml ... aplicacion: SpeedCam-Creator .... POI Editor links to manage your speed camera files. We have created a ... POI editor for iGo or Miomap - To create iGO based poi files. iGO POI Explorer - To .... Posté le: Mar 15 Jan 2013 - 22:33 Sujet du message: igo poi-speedcam, Répondre en citant ... Préparation pour SpeedCam-Creator Info: ... Et Primo android.. I'm looking for the link to igo9 speedcam creator. someone can post the ... iGO GPS System > iGO Primo software and tools > igo9 speedcam .... С приложението iGO Speedcam Updater вие актуализирате вашата база данни за полицейски засади, мобилни камери, трафик камери и др. за .... A me Primo si chiude per fallimento apertura camera smss\_5 bmp, la tts pro per ..... Se si aggiornano le speedcam manualmente con lo speedcam creator nella .... 22 Jan 2018 ... Igo Primo Speedcam Creator >>> DOWNLOAD.. Maybe you can also take some pictures or screenshots if you install the speedcams. Please don't hesitate to write us an email: info@scdb.info. Thanks in .... 8 mar 2016 ... Salve a tutti, Non riesco a creare il file degli autovelox (speedcam.txt); utilizzo IGO SPEEDCAM CREATOR per tutti gli altri POI (da Csv a Kml) e .... 1 out. 2014 ... Igo primo Speedcams Creator 6.1 6 - posted in iGO Primo: Ola boa tarde Será que alguém me disponibiliza ou me indique como posso obter o ... aa94214199